## **Equal Periods Cash Flows Worksheet**

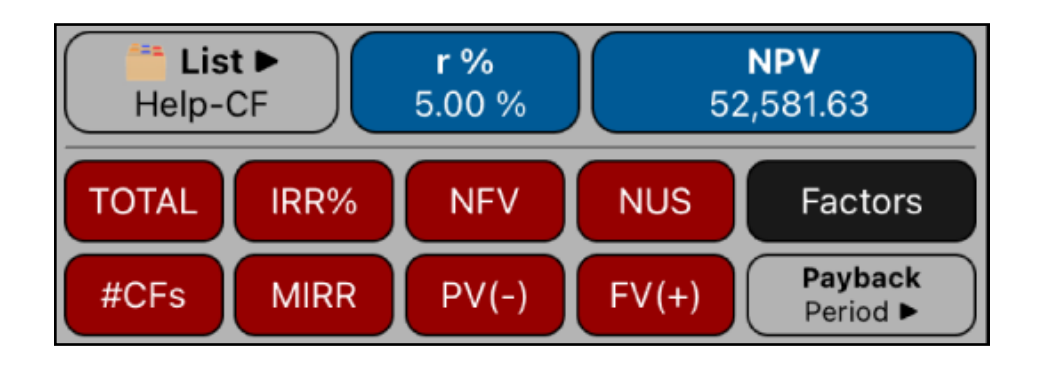

This worksheet allows to perform cash flows calculations that occurs at equal periods over a previously created list. The list is in the form of : cash flow value with a number of consecutive repetitions ( a "**[\(X,N\) List](https://www.rlmtools.com/PDFs/XNED.pdf)**").

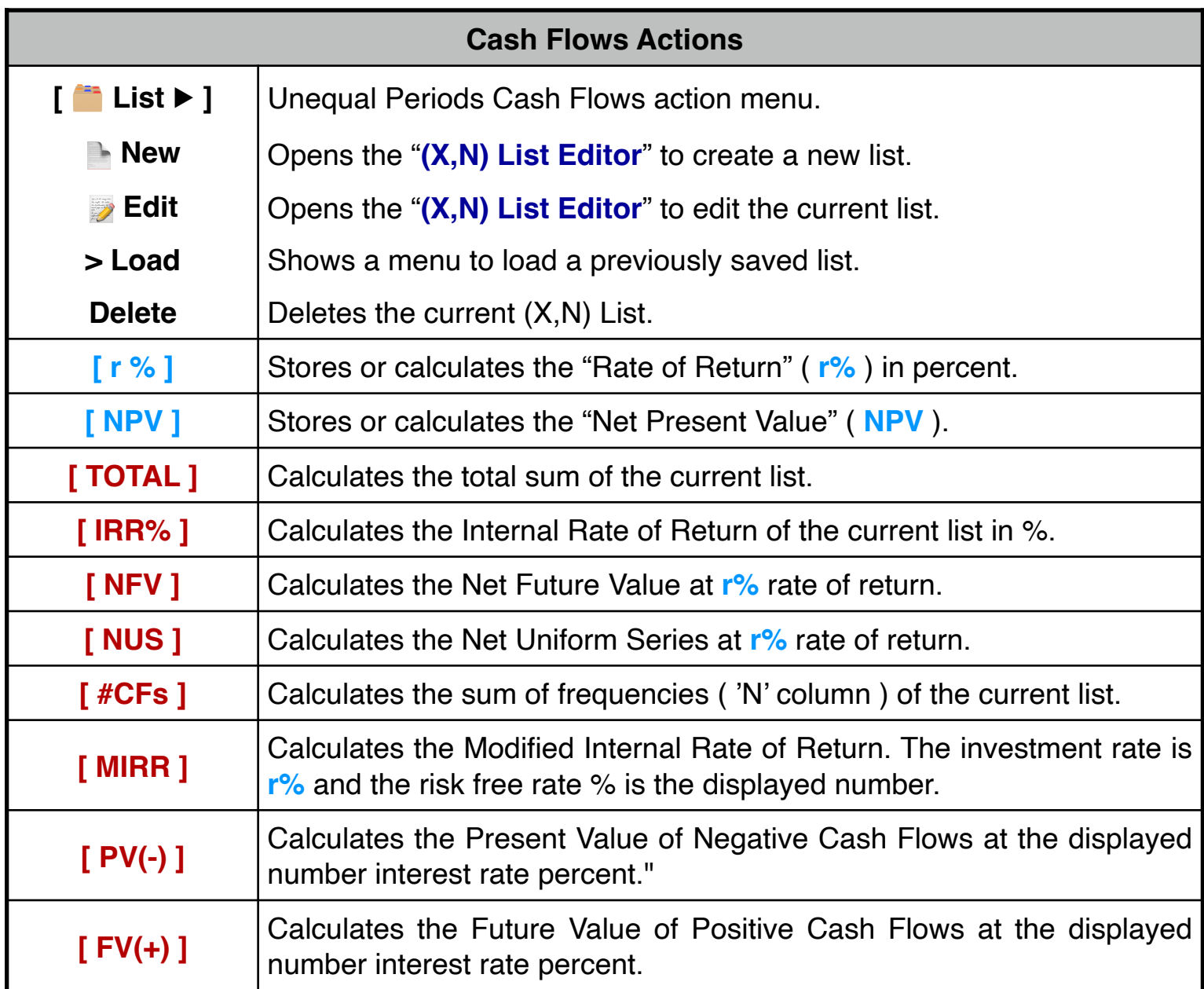

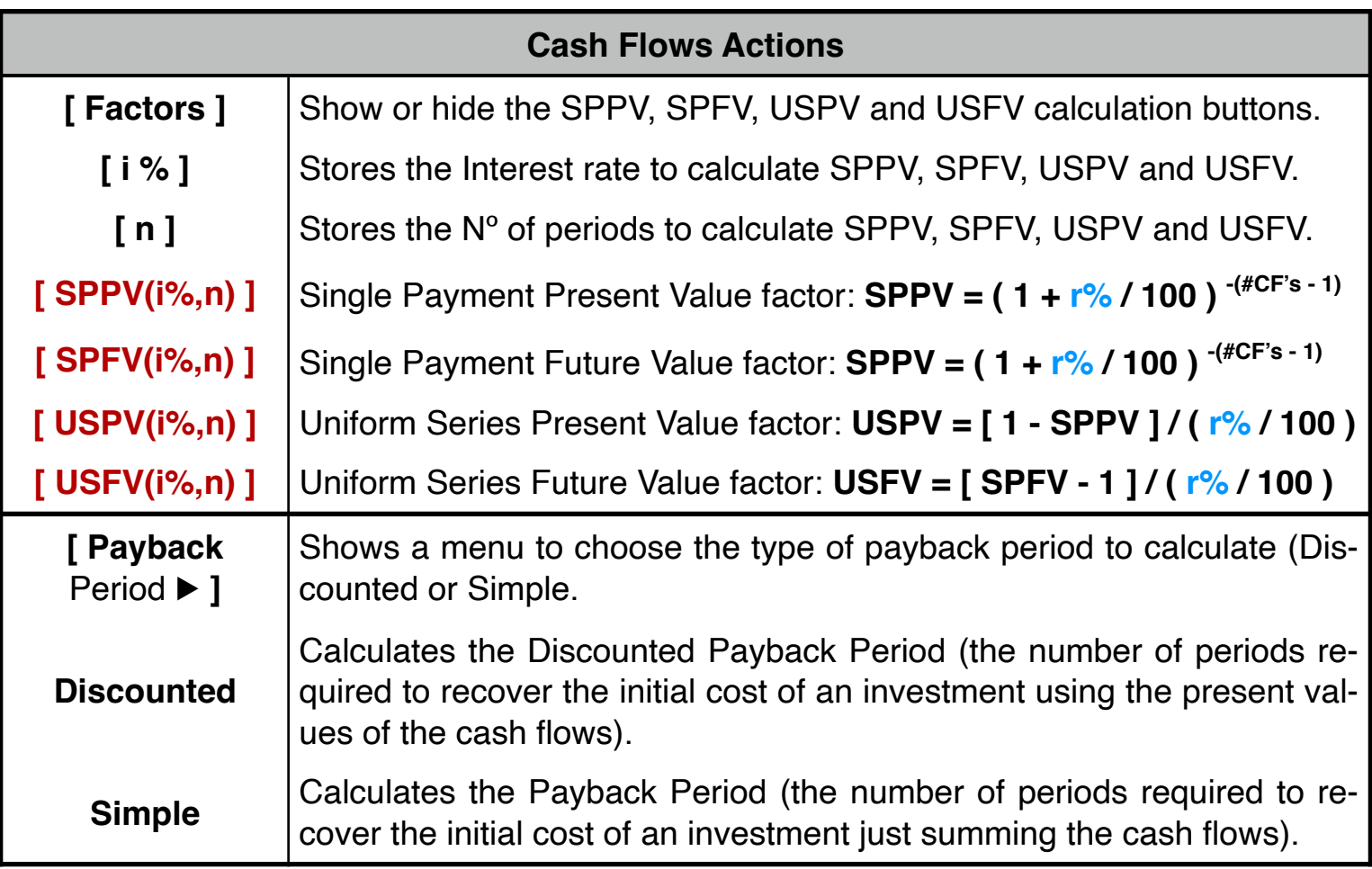

## **Example:**

Considering the following cash flow schedule:

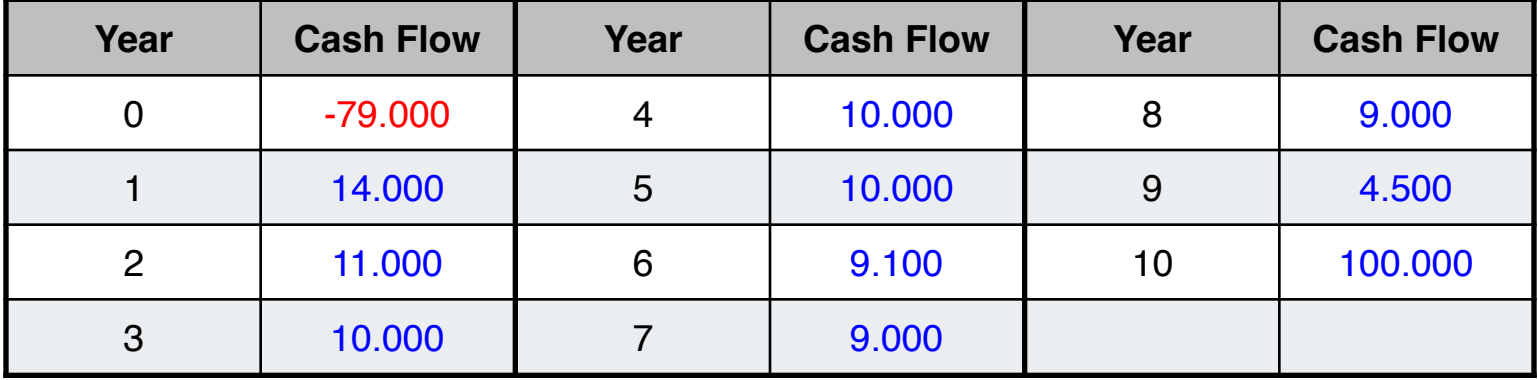

Create the list for the cash flow schedule and calculate:

- 1. The Net Present value at 5% rate of return.
- 2. The rate necessary to obtain a Net Present value of 1000.
- 3. The Internal rate of return (IRR%).
- 4. Net Uniform Series (NUS) at 9% rate of return.
- 5. Net Future Value at 5% rate of return.
- 6. Cash Flows average value.
- 7. MIRR at 8% safe rate and 13% investment rate.
- 8. Present Value of negative cash flows, PV(-), at 5% rate.

9. Future Value of positive cash flows, FV(+), at 13% rate.

10.Payback period and the Discounted Payback period for 13% rate.

11.SPPV, SPFV, USPV and USFV at 9.0% rate.

## **Solution:**

First, follow the next sequence to create the list using the "**[\(X,N\) List Editor](https://www.rlmtools.com/PDFs/XNED.pdf)**" view.

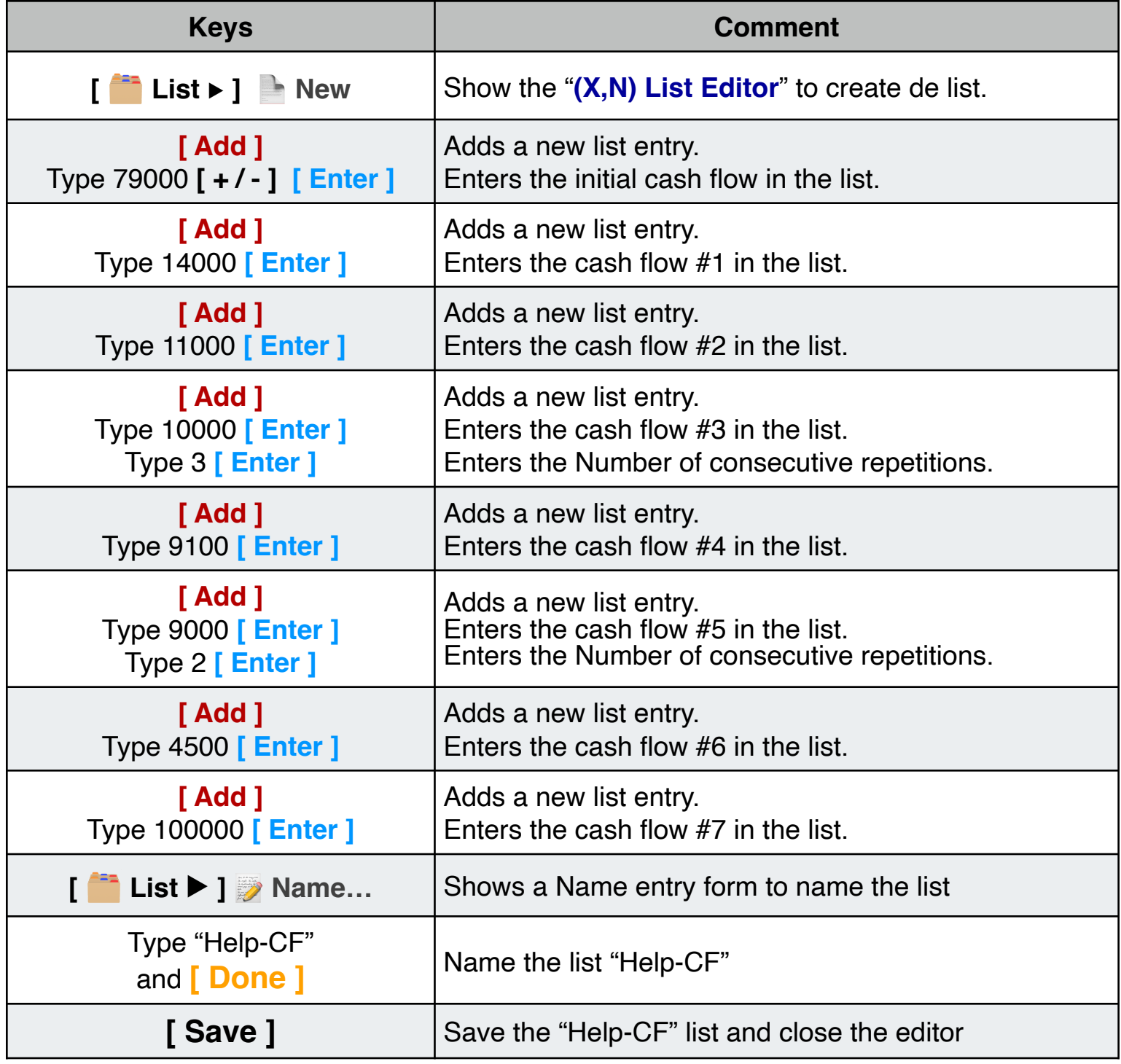

Once the list is created and you are back to the "Equal Periods Cash Flows" worksheet, follow the next sequence to answers all the questions:

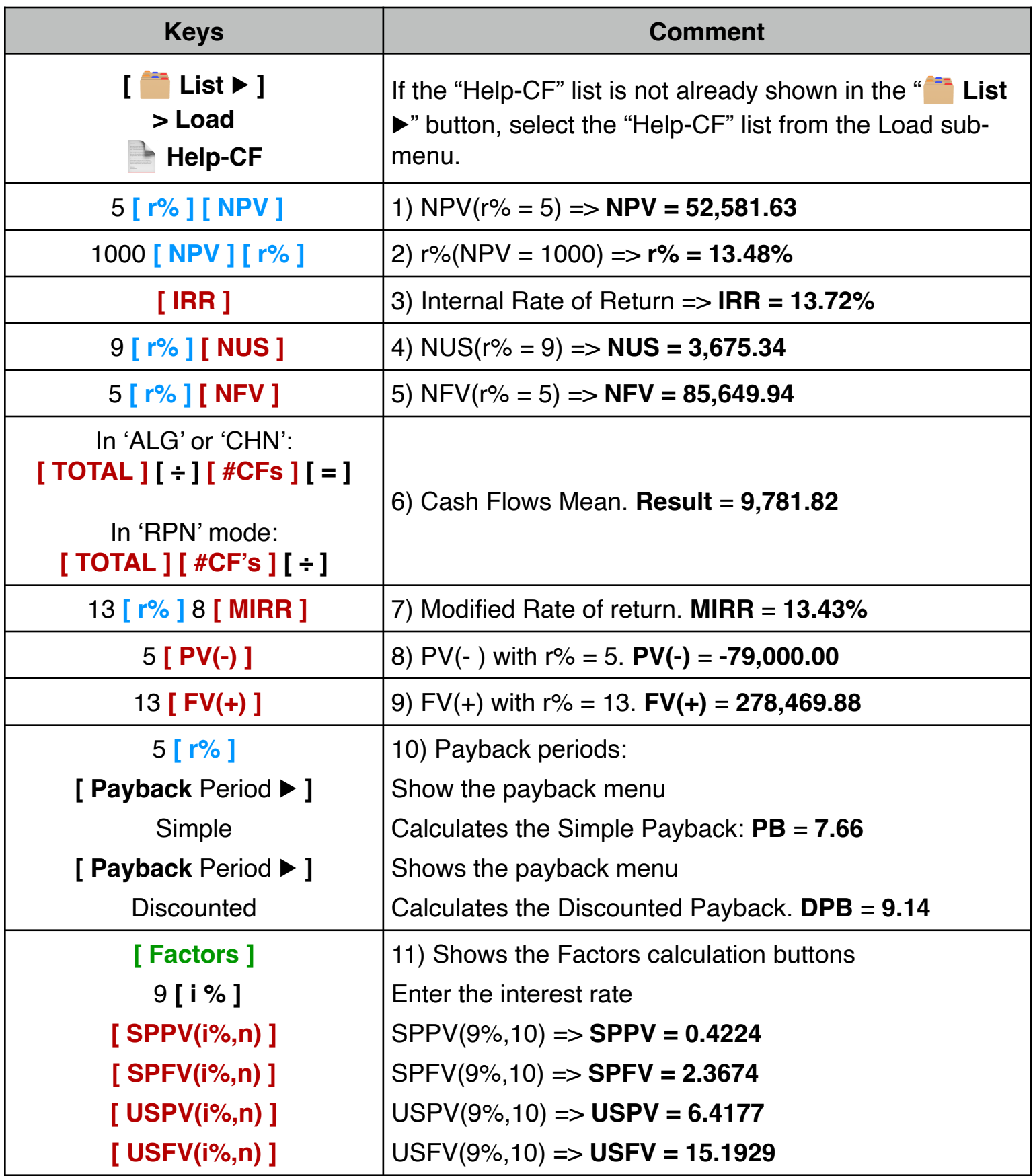